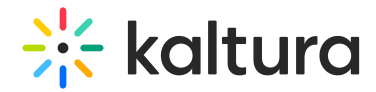

Last Mo dified o n 01/31/2022 11:22 am IST

The Usage dashboard includes system reports on bandwidth, storage, and transcoding consumption to help you monitor your usage, and it is consisted of following sub-pages: Usage Overview Analytics, Publishers Bandwidth and Storage and End Users Storage.

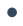

The Usage Overview sub-page includes usage reports per Publisher ID and its children's accounts when configured.

 $\bullet$ 

The Publishers Bandwidth and Storage sub-page includes usage reports on bandwidth, storage and transcoding consumption over time, in addition to accumulative bandwidth and storage.

The End Users; Storage sub-page enables you to see the breakdown of storage and minutes by specific users, including total, added and deleted figures.

As a reference for analytics terms and definitions, please see the Advanced Analytics Terminology (https://knowledge.kaltura.com/help/advanced-analytics-terminology) article.

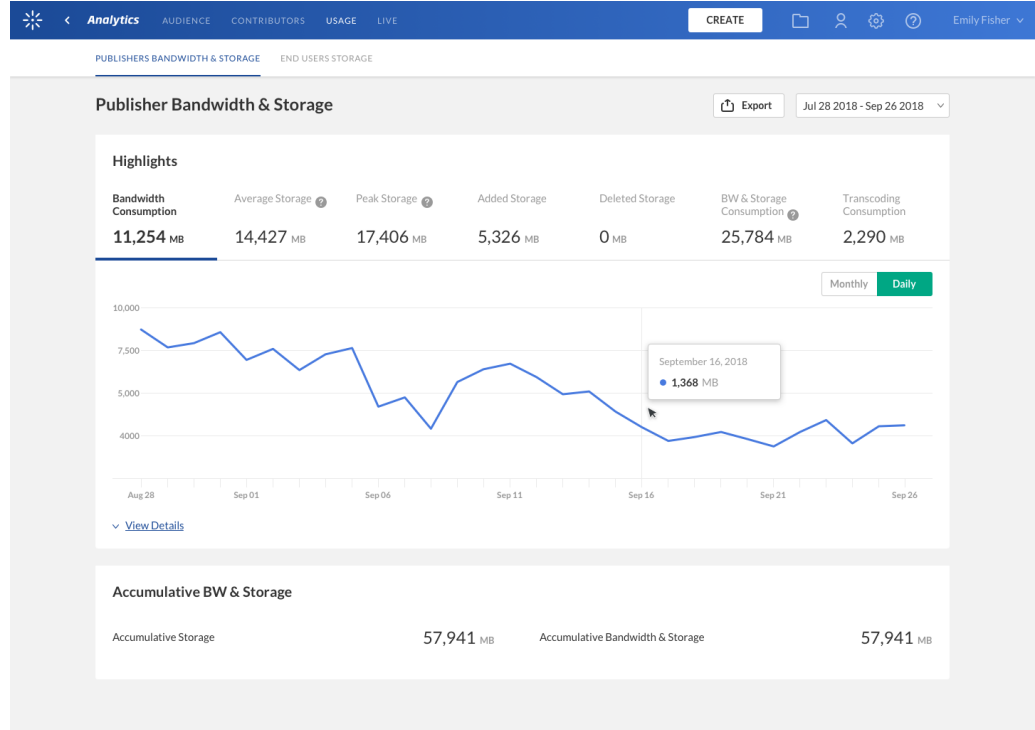

Copyright ©️ 2019 Kaltura Inc. All Rights Reserved. Designated trademarks and brands are the property of their respective owners. Use of this document constitutes acceptance of the Kaltura Terms of Use and Privacy Policy.

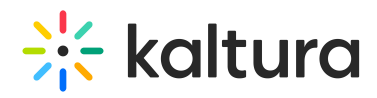